### *kompetenzbasiert lernen*

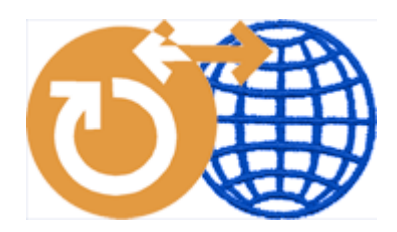

### *GPS4Learning – Orientierung in Lernprozessen*

Kompetenzraster sind vielerorts in der Diskussion. Sie verbessern die Orientierung im Lernstoff. Lernende erhalten Einblick in den Stand der eigenen Kompetenzen und können eigenständig die nächsten Schritte planen. Lehrende strukturieren Ihren Lernstoff mit Hilfe von Kompetenzstufen und ermöglichen selbst gesteuertes Lernen. Zugleich verschaffen sie sich einen Überblick über den Fortschritt der Lernenden und beraten diese anhand des Kompetenzrasters beim weiteren Vorgehen. Mit GPS4Learning liegt erstmals eine Software vor mit der sich diese Prozesse effektiv unterstützen lassen.

GPS4Learning ist eine Software- und Beratungslösung für die

- Entwicklung und den Einsatz von Kompetenzrastern
- Zuordnung von Lernjobs zu einzelnen Lernschritten
- Auswahl von Lernjobs aufgrund von Lernberatung
- Dokumentation bearbeiteter und angestrebter Kompetenzen für Lernende und Lehrende
- Anbindung an Lernplattformen

GPS4Learning wird von einer Arbeitsgemeinschaft aus der Schweiz und Deutschland entwickelt und angeboten. GPS4Learning umfasst nicht nur eine Software, sondern zugleich ein methodisches Konzept zu Unterrichtsentwicklung und Lernberatung.

#### *Arbeitsgemeinschaft GPS4Learning*

### lernenzwei °)°°)

Andy Hediger, Zürich Beda Künzle, Fribourg

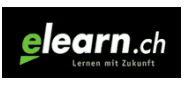

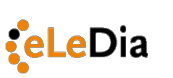

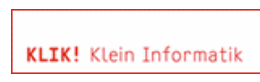

Max Woodtli, Zug Ralf Hilgenstock, Bonn Roger Klein, Zürich

#### *Kontakt*

Andy Hediger, lernenzwei, Quellenstrasse 27, CH-8005 Zürich, andy.hediger@lernenzwei.ch, 0041 (0)76 386 60 11

Ralf Hilgenstock, eLeDia, Hubert-Peter-Str. 14, D-53175 Bonn, info@eledia.de,

0049 (0)228 977 46-0

### *kompetenzbasiert lernen*

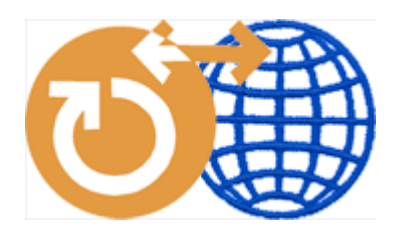

### *Ausgangslage*

Zur Unterstützung des Lernens sind bereits an vielen Schulen das europäische Sprachenportfolio, der Gemeinsame europäische Referenzrahmen und Kompetenzraster eingeführt oder doch bekannt. Diese Instrumente gehören zur umfassenden Strategie, den Aufbau und die Dokumentation von sprachlichen und beruflichen Handlungskompetenzen zu fördern. Für immer mehr Fachrichtungen und Praxisbereiche werden analog strukturierte Werkzeuge entwickelt, um das Lernen zu unterstützen, den Lernenden mehr Eigenverantwortung zu geben und den Lehrenden mehr Beratungszeit zu ermöglichen.

### *Ziele*

Wichtiges Ziel ist es, die Arbeit mit heterogenen Lerngruppen zu unterstützen und eine schrittweise Individualisierung zu ermöglichen.

GPS4Learning unterstützt Lehrende und Lernende auf mehreren Ebenen:

- Orientierung zu Kompetenzen und Lernzielen (deshalb der Name GPS for Learning) mit dem Ziel, Kompetenzen sichtbar zu machen und zu fördern
- Lernmaterialien und Lernjobs bereitstellen, mit dem Ziel, die Erweiterung von Kompetenzen auch individuell zu ermöglichen
- Beratungs- und Weiterbildungsangebote zum Einführungsprozess
- Online-Community für Austausch und Optimierung von Kompetenzrastern

### *Übersicht zu den Grundfunktionen*

Nach einem Login können Lernende für jede vorgegebene Fachrichtung oder Sprache ihre persönliche Kompetenzstufe und ihre Lernziele festhalten. Eine Auswahl kann gesichert, verändert, gedruckt und als PDF exportiert werden. Ein Beispiel aus dem Sprachenunterricht:

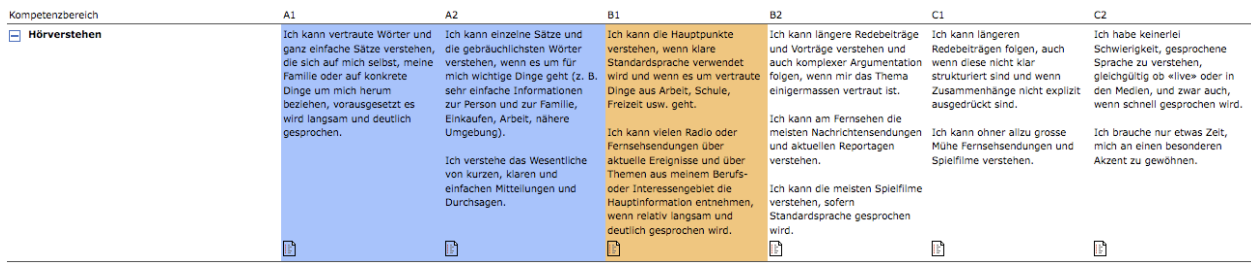

### *kompetenzbasiert lernen*

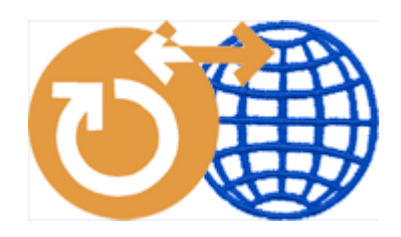

Dabei bedeutet die Farbe Blau: «Das kann ich schon.», die Farbe Orange: «Das ist mein nächstes Ziel». Die sechs Kompetenzstufen (Progressionsstufen, Referenzstufen, Niveaus) sind analog zum Gemeinsamen europäischen Referenzrahmen für Fremdsprachen aufgebaut. Diese Niveaus sind im Sinne einer Entwicklung zu verstehen, zum Beispiel umfasst das Niveau B2 auch alle Kompetenzen von A1, A2 und B1 der entsprechenden Kompetenz:

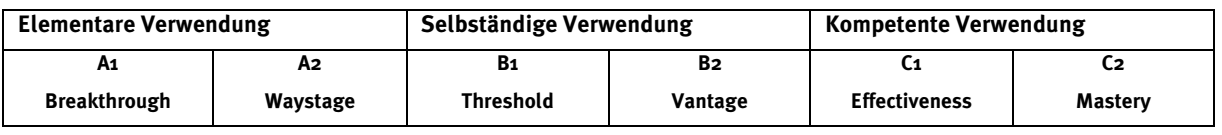

Die englischen Originalbegriffe der Kompetenzstufen werden auch in anderen Sprachen häufig verwendet.

#### *Zu den Kompetenzstufen sind Checklisten und Lernjobs hinterlegt.*

**Checklisten** bieten konkrete Praxisbeispiele für die Lernziele einer Kompetenzstufe. Dem Lerner dienen sie zum besseren Verständnis der Anforderungen dieser Stufe. Anhand dieser Beispiele kann überprüft werden, ob die Kompetenzstufe erreicht ist. Die **Lernjobs** sind Aufgaben und Lernmaterialien, die der jeweiligen Kompetenzstufe zugeordnet sind. Kompetenzstufen, Checkliste und Lernjobs sind nach Fächern, Klassenstufe und individuellen Aspekten zu differenzieren. Dies erfolgt in der jeweiligen Bildungseinrichtung. Die Erarbeitung der jeweiligen Inhalte und Beschreibungen, sowie die Zuordnung bereits bestehender Lernmaterialien ist ein wichtiger Prozess der Verständigung über Anforderungen und Unterrichtsgestaltung innerhalb des Kollegiums einer Schule. Da dies ein sehr aufwändiger Prozess ist und häufig zwischen Schulen nur kleinere Abweichungen bestehen gibt es die Möglichkeit, einmal entwickelte Kompetenzraster untereinander zu tauschen. GPS4Learning unterstützt das mit einer Export-/Importfunktion und der Bildung einer Anwender-Community.

#### *Prototypen und bisherige Erfahrungen*

In einer Kaufmännischen Berufsschule und einer Weiterbildungsschule in der Schweiz konnten erste Erfahrungen mit zwei Prototypen über mehrere Jahre gesammelt werden. Der Prototyp umfasste bereits verschiedene Funktionen für die integrierte Administration von Kompetenzbeschreibung und Lernmaterialien. Es konnte damit also eine kleine Lernumgebung mit stufenspezifischen Materialien und Lernjobs aufgebaut werden. Ein anderer Prototyp bezweckt die Visualisierung der Lernprogression für die Lernenden. Mit dem neuen GPS4Learning kombinieren wir die besten Erfahrungen beider Prototypen und entwickeln sie konsequent weiter.

### *kompetenzbasiert lernen*

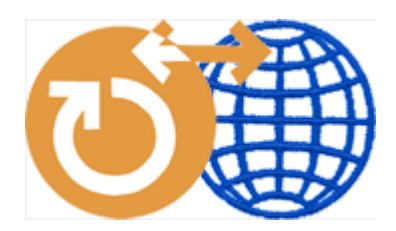

#### *Dazu gibt es einige Erfahrungsberichte:*

- Lernjobs müssen nicht unbedingt auf die einzelnen Lernstufen herunter gebrochen werden, sie können durchaus auf mehrere Stufen bezogen sein, sollen aber einzelnen Lernschritten zugeordnet werden können.
- Es reicht, wenn man die Materialien in diversen Formaten (PDF, Weblink, Flash, SCORM...) bereitstellen kann. Sie können auch in Moodle oder einem anderem Learning Management System aufbereitet und verlinkt werden.
- Es macht Sinn den Gestaltungsfreiraum für Lernjobs im Interesse der Methodenvielfalt und der Individualisierung gross zu halten, mit dem Ziel Emotionalität, Multimedialität und Kreativität im Lernens zu fördern.
- Zeitangaben für die einzelnen Lernjobs sind nicht notwendig, u.a. weil in heterogenen Lerngruppen alle Lernjobs in ganz verschiedenen Zeitmustern bearbeitet werden. Somit ist auch keine Statistik des kumulativen Zeitaufwands aller Lernjobs erforderlich.
- Die Eingabe und weitere Pflege der Kompetenz-Beschreibungen ist sowohl technisch als auch organisatorisch ein entscheidender Punkt, der nun optimiert wird (Import/Export-Funktion, HTML-Editor für Bearbeiter).
- Die Übersichtlichkeit eines Referenzrahmens ist für die Lernenden wichtig und kann inhaltlich und technisch optimiert werden: durch Beschränkung der Menge an Kompetenzzeilen innerhalb eines bestimmten Rahmens und die Möglichkeit, Kompetenzzeilen ein- und auszublenden.
- Die User-Verwaltung basiert in der Regel auf in der Schule/Institution bestehenden Datenbanken (zum Beispiel des Learning Management Systems). Je nach Konzept dürfen sich die User auch beim ersten Einloggen ein Konto erstellen.

Diese Rückmeldungen sind als wesentliche Grundlage in die Weiterentwicklung des Systems eingeflossen. Es ist eine Grundversion mit späteren Ausbauschritten geplant. Hier wird zunächst die Grundversion beschrieben.

#### *Struktur einer Kompetenzstufe: Beschreibung plus Lernjobs und Checklisten*

Für jedes Fach werden in einer Schulstufe Beschreibungen der Kompetenzfelder (z.B. Leseverstehen) definiert. Dies erfolgt in sechs Kompetenzstufen. Zu jeder Stufe werden dann Checklisten und Lernjobs erstellt.

Die Beschreibungen und Checklisten gelten mindestens schulweit und werden in der Regel von den Fachschaften/Fachbereichen administriert. Es hat sich bewährt, die Beschreibungen mit Praxisexperten abzusprechen. Zur Erarbeitung und Pflege der Kompetenzbeschreibungen wird eine Online-Unterstützung aufgebaut.

Zu jeder Kompetenzstufe gibt es eine Checkliste, dies ist der Name für die jeweils nicht abschliessende Liste von Alltagsbeispielen und Praxis-Szenarien, welche die jeweilige Beschreibung der Kompetenzstufe verdeutlichen und in einen Kontext stellen.

### *kompetenzbasiert lernen*

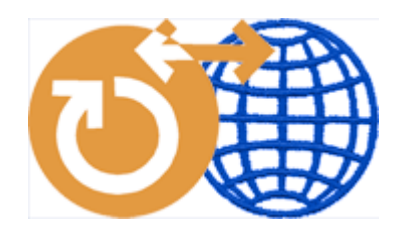

Die Lernjobs sind konkrete Aufgaben, die zum Erreichen einer Kompetenzstufe erfolgreich bearbeitet werden sollten. Lernjobs können Querverweise zu Abschnitten eines Unterrichtsbuchs, Arbeitsmaterialien im Klassenraum oder Online-Inhalte auf einer Lernplattform sein. Wie viele Lernjobs bearbeitet werden müssen, ergibt sich im Gespräch zwischen Lehrendem und Lernendem. Zu jeder Kompetenzstufe können individuelle Lernschritte eingestellt, abgemacht und unterstützt werden. Lernende können zu jedem vorgegebenen Sachgebiet ihren persönlichen Kompetenzstand zu bestimmten Zeitpunkten festhalten. Damit ergibt sich über die Zeit eine individuelle, visualisierte Abfolge der bereits erreichten und angestrebten Kompetenzen.

### *Aufbauprinzip und konkretes Beispiel aus Sicht der Lernenden*

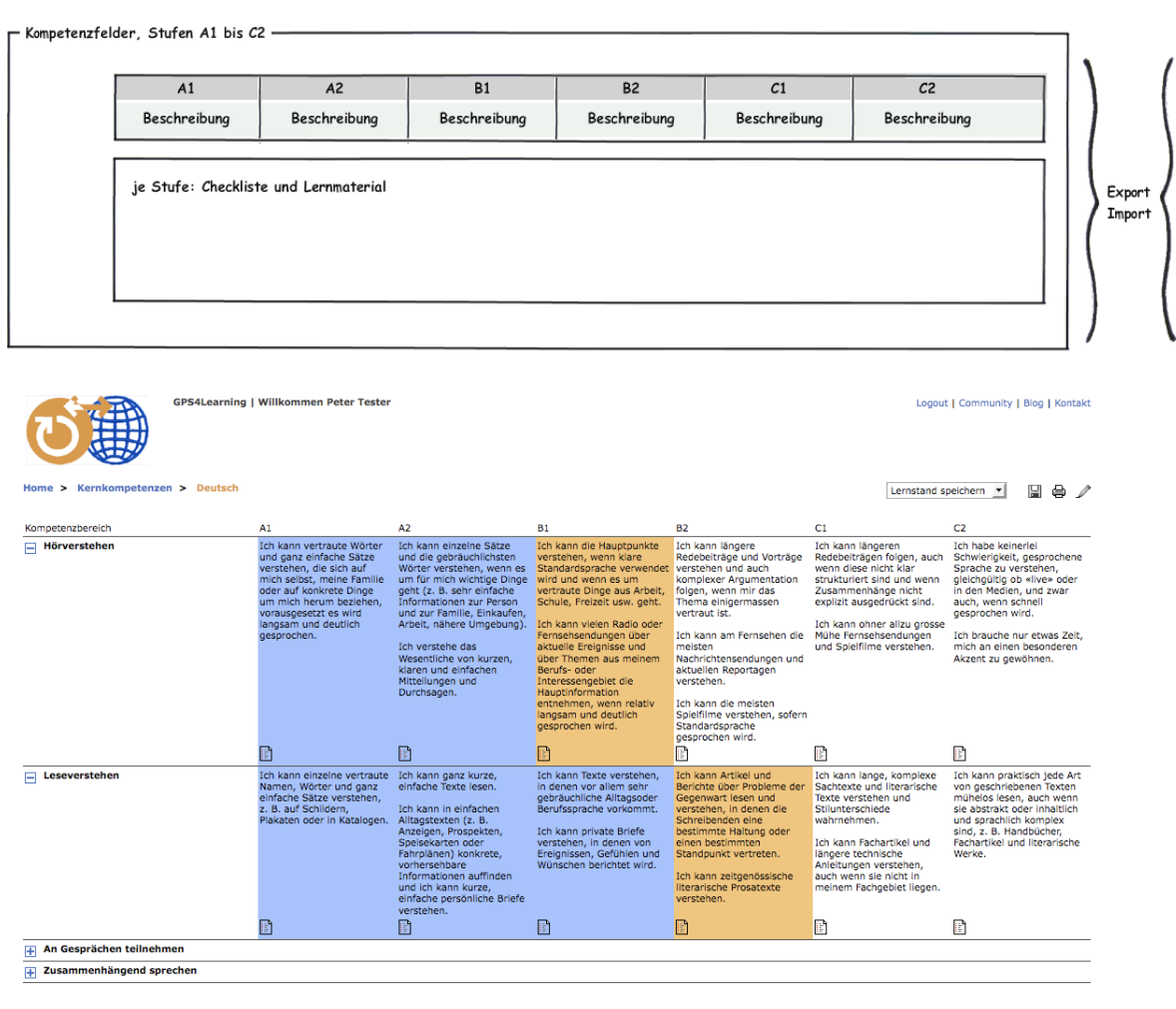

@ 2009 GPS4Learning

## *kompetenzbasiert lernen*

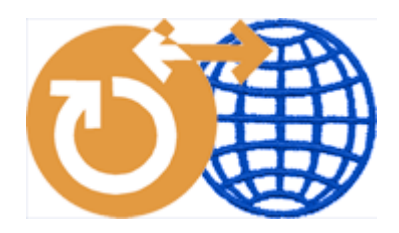

Mittels des Auswahlmenus können die Sachgebiete und der persönliche Kompetenzstand zu einer bestimmten Zeit gesichert werden:

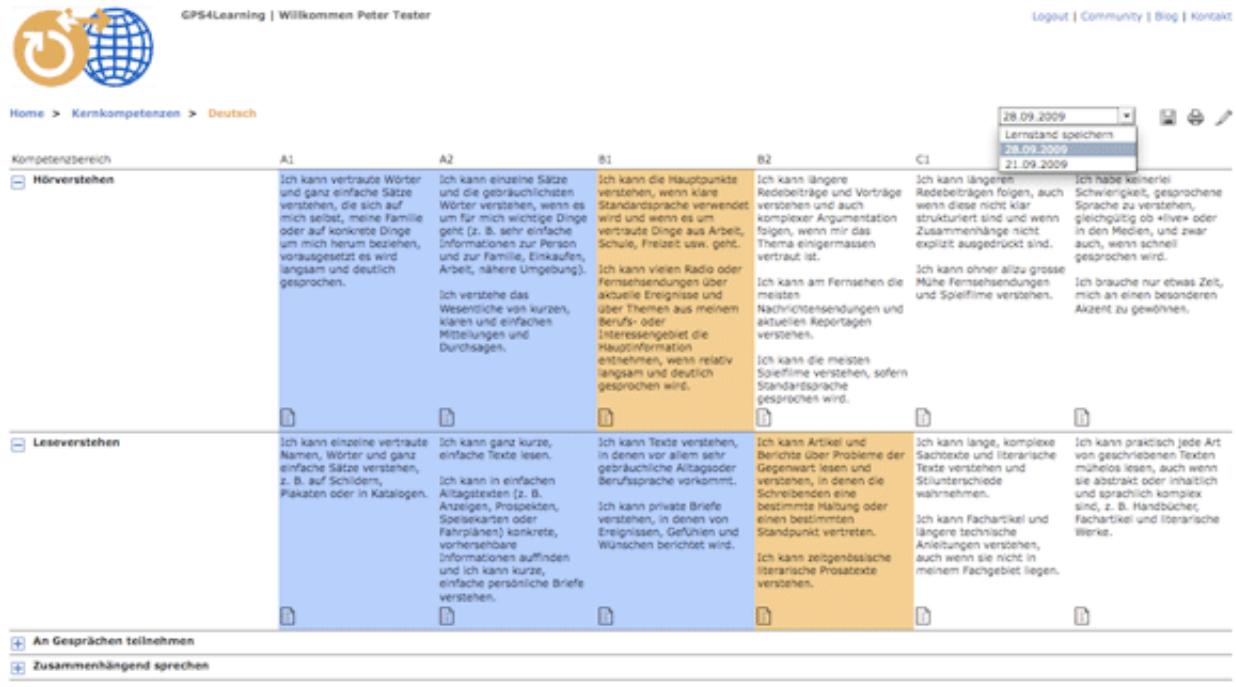

@ 2009 GPS4Learning

Nach dem Anklicken des Listensymbols unten an der Beschreibung sehen die Lernenden die Checklisten zu der entsprechenden Beschreibung, die Menufunktion wahrt den Überblick.

### *kompetenzbasiert lernen*

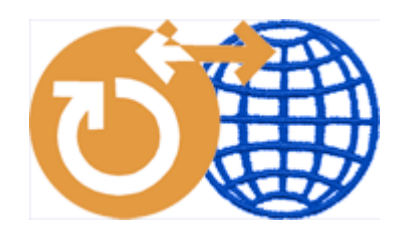

Zu jeder Kompetenzstufe stehen auch Lernmaterialien zur Verfügung. Je nach Installation können diese intern oder in einem Learning Management System verwaltet werden. Die Materialien werden mit den Kompetenzstufen direkt auf der entsprechenden Seite publiziert und per Drag and Drop zugeordnet.

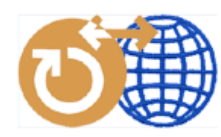

### **GPS4Learning | Willkommen**

Home > Kernkompetenzen > Deutsch als Fremdsprache > Lernschritte Hörverstehen A1

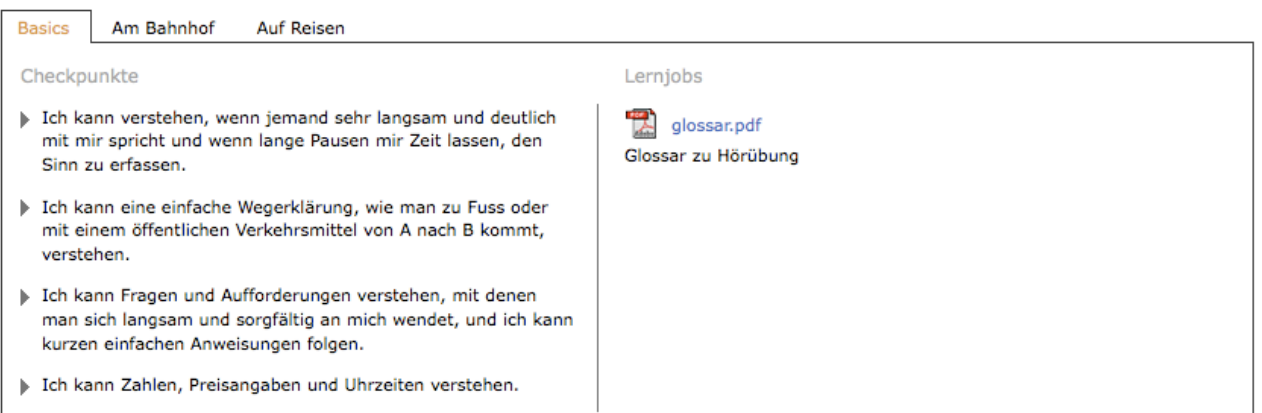

### *kompetenzbasiert lernen*

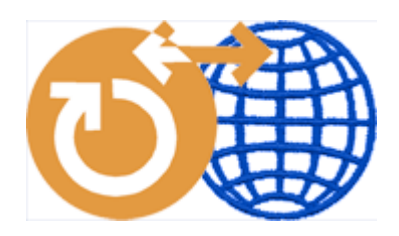

### *Lehrende und Administratoren*

Die Lehrenden erhalten für jeden Eintrag zusätzlich Bearbeitungsrechte zum Editieren und die Möglichkeit, eine Übersicht zu ihren Lerngruppen auszudrucken.

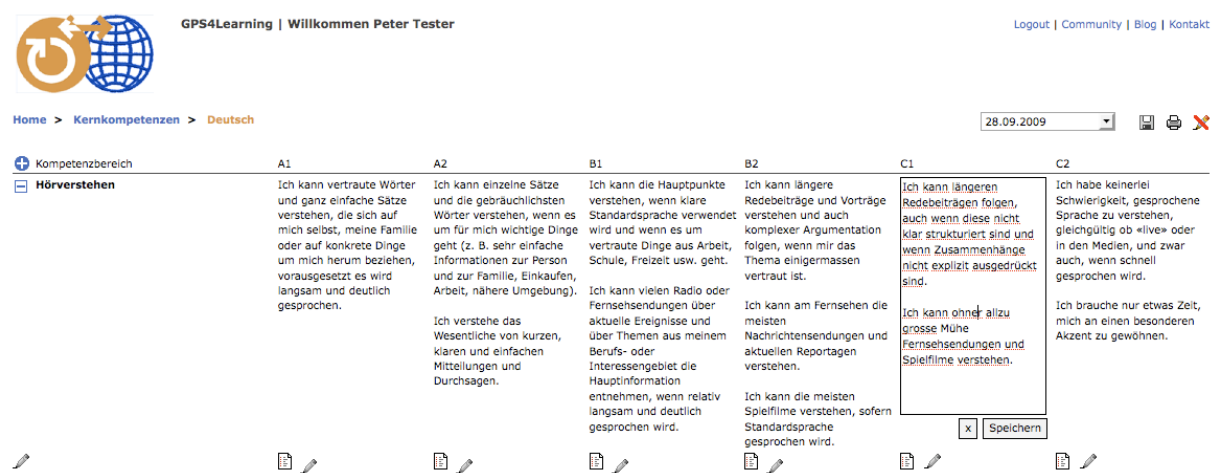

Die Fachschaften/Fachbereiche können jedem Kompetenzfeld Lernmaterial zuordnen: Per Upload von neuem oder durch Zuordnen von Tags von bereits eingestelltem Material. Material kann daher in mehreren Kompetenzfeldern eingesetzt werden.

Übersichten können zu bestimmten Kompetenzzeilen und Lerngruppen gewählt werden. In der Erprobung hat sich das Ausdrucken und Besprechen dieser Standortbestimmungen als nützlich erwiesen:

Eine Nutzerverwaltung und damit eine Verwaltung der Klassen, Lehrenden und Lernenden wird durch einlesen von Tabellen aufgebaut. Die entsprechende Schnittstelle ist je nach Bedarf erweiterbar. Aufgrund dieser Datenorganisation sehen die zuständigen

Lehrpersonen/Fachschaften genau was für sie relevant ist. Der Aufbau dieser Organisation wird bei Einrichtung des Systems nach Bedarf unterstützt.

### *kompetenzbasiert lernen*

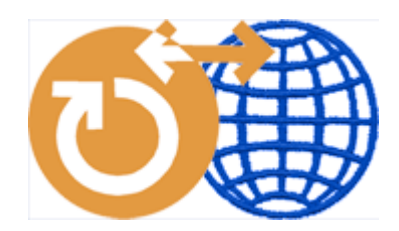

### *Beratungs- und Weiterbildungsangebote zum Einführungsprozess*

Der Einsatz von GPS4Learning ist ein wesentlicher Schritt zur Unterstützung von selbst gesteuertem Lernen. Dies kann jedoch nicht alleine von einer Software umgesetzt werden. Es kommt das entsprechende Rollenselbstbild und -verhalten des Lehrenden hinzu. Die innere Haltung eines Lerncoach ist besonders wichtig. Da dies vielfach noch nicht im Unterrichtsalltag gelebt wird, bieten wir den Einsatz von GPS4Learning im Paket mit entsprechenden Schulungen an. Explizit sei an dieser Stelle erwähnt, dass ein rein kontrollierender Einsatz von GPS4Learning die angestrebte Autonomie des Lernenden zerstört und kontraproduktiv ist.

Für das Ziel, dieses Werkzeug im Sinne der Kompetenzenförderung einzusetzen, ist die Unterstützung des Erfahrungstransfers von Lehrenden zu Lehrenden vorgesehen. Wir bieten:

- Weiterbildungsangebote zu Lerncoaching und kompetenzförderndem Lernen
- Beratung zur Implementierung der GPS4Learning-Umgebung und der pädagogischen Konzepte
- Online-Kurs: Entwicklung eines Kompetenzrasters

#### *Online Community für Austausch und Optimierung von Kompetenzrastern*

Um eine möglichst breite Abstützung zu gewinnen – letztlich analog zum Europäischen Sprachenportfolio – wird die weitere Entwicklung des Werkzeugs durch eine Community gefördert werden.

- Die Online Community GPS4Learning bietet ein moderiertes Forum für Entwickler und Anwender der Kompetenzraster
- bereits entwickelte Kompetenzraster können ausgetauscht und kommentiert werden
- Rating der Beiträge durch die User

#### *Aufbauversionen*

Die Grundversion umfasst die beschriebenen Funktionalitäten, so dass das Produkt eingeführt und weiter erprobt werden kann. Auch die Community kann damit gestartet werden. Es können bei Bedarf weitere Features entwickelt werden, wie zum Beispiel:

- History aller Mutationen/Veränderungen pro Kompetenzstufe
- Festhalten von Absprachen mit den Lernenden
- Möglichkeit für Lehrende, erledigte Lernjobs zu visualisieren

Lizenzierung und Betreuung des Produktes geschieht durch die Gruppe GPS4Learing.